## **List of SPARQL shortcuts with example usages.**

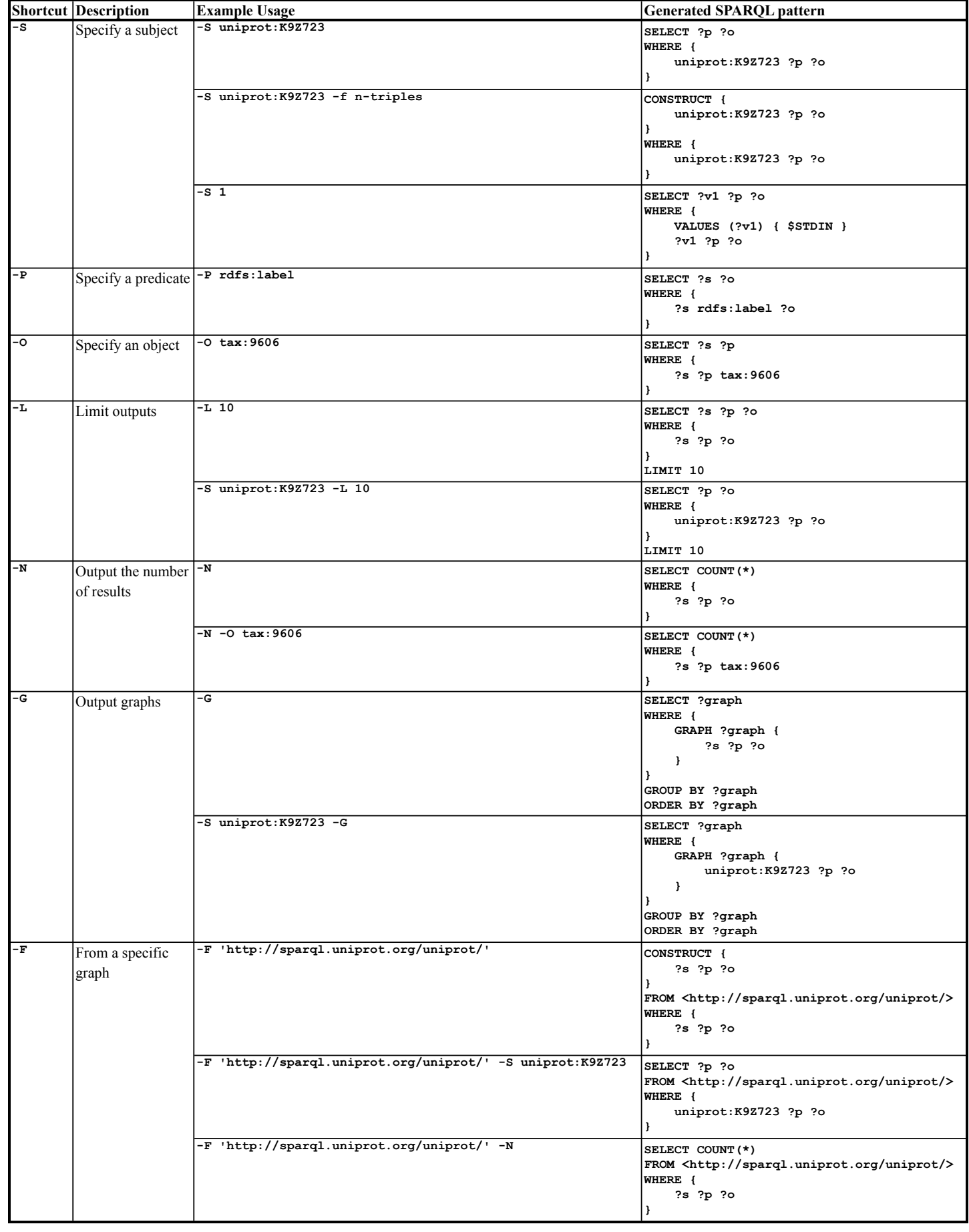